# **Game Reinforcement Learning**

Pranav Maneriker, Arnab Ghosh , Arpit Shrivastava , Piyush P. Kurur Computer Science and Engineering , IIT Kanpur

## **Objectives**

The primary objectives in our project were:

- Create a library for Reinforcement Learning
- Primary Reinforcement Learning algorithms such as Q-Learning and SARSA had to be written
- Create an interface for learning the best moves  $\vert$ for a 2 player game
- Provide some example 2 player games that conforms to the above standard and test the library.

#### **Introduction**

The Machine Learning library in Haskell (HLearn) lacked a support for Reinforcement Learning Algorithms.Hence we started off by implementing the primary set of Reinforcement Learning Algorithms : Q-Learning and SARSA which are the 2 most frequently used Reinforcement Learning algorithms .

We then provide an interface to specify any 2 player game in terms of its valid set of moves and a reward function associated with each state which greatly simplifies anyone who wants to write a 2 player game using the reinforcement learning algorithms supported by our library.

To test our algorithms we implemented a small game in our system where a cat and mouse are placed on a board with some obstacles and a piece of cheese and the objective of the mouse is to get the cheese and the objective of the cat is to get the mouse .

|   | M |   |
|---|---|---|
| C |   |   |
|   |   |   |
|   |   | Ζ |

Figure 1: Cat and Mouse Game

# **Reinforcement Learning**

# **QLearn**

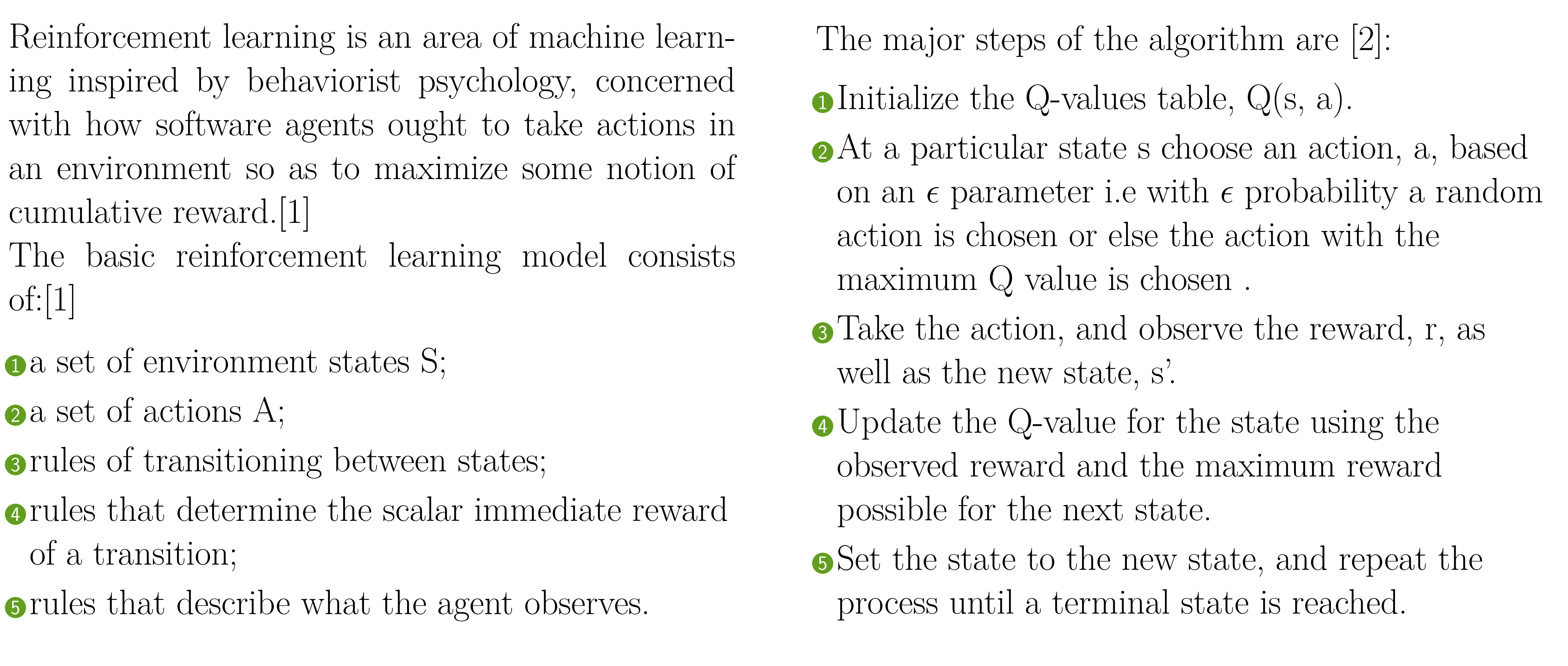

We are thankful to the course Functional Programming and especially Professor Piyush Kurur for providing us this opportunity to work in this field and also we thank the Haskell wiki which accurately states the usage of several functions without which it would have been much more difficult.

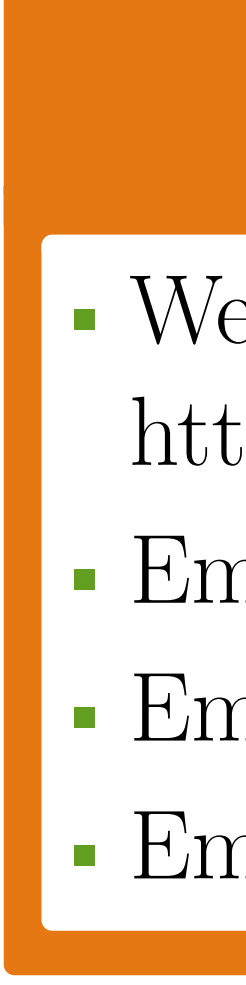

## **Crux of Reinforcement Learning**

A reinforcement learning agent interacts with its environment in discrete time steps. At each time t, the agent receives an observation  $o_t$ , which typically includes the reward  $r_t$ . It then chooses an action  $a_t$  from the set of actions available, which is subsequently sent to the environment. The environment moves to a new state  $s_{t+1}$  and the reward  $r_{t+1}$  associated with the transition  $(s_t, a_t, s_{t+1})$  is determined. The goal of a reinforcement learning agent is to collect as much reward as possible.[\[1\]](#page-0-0)

# **SARSA**

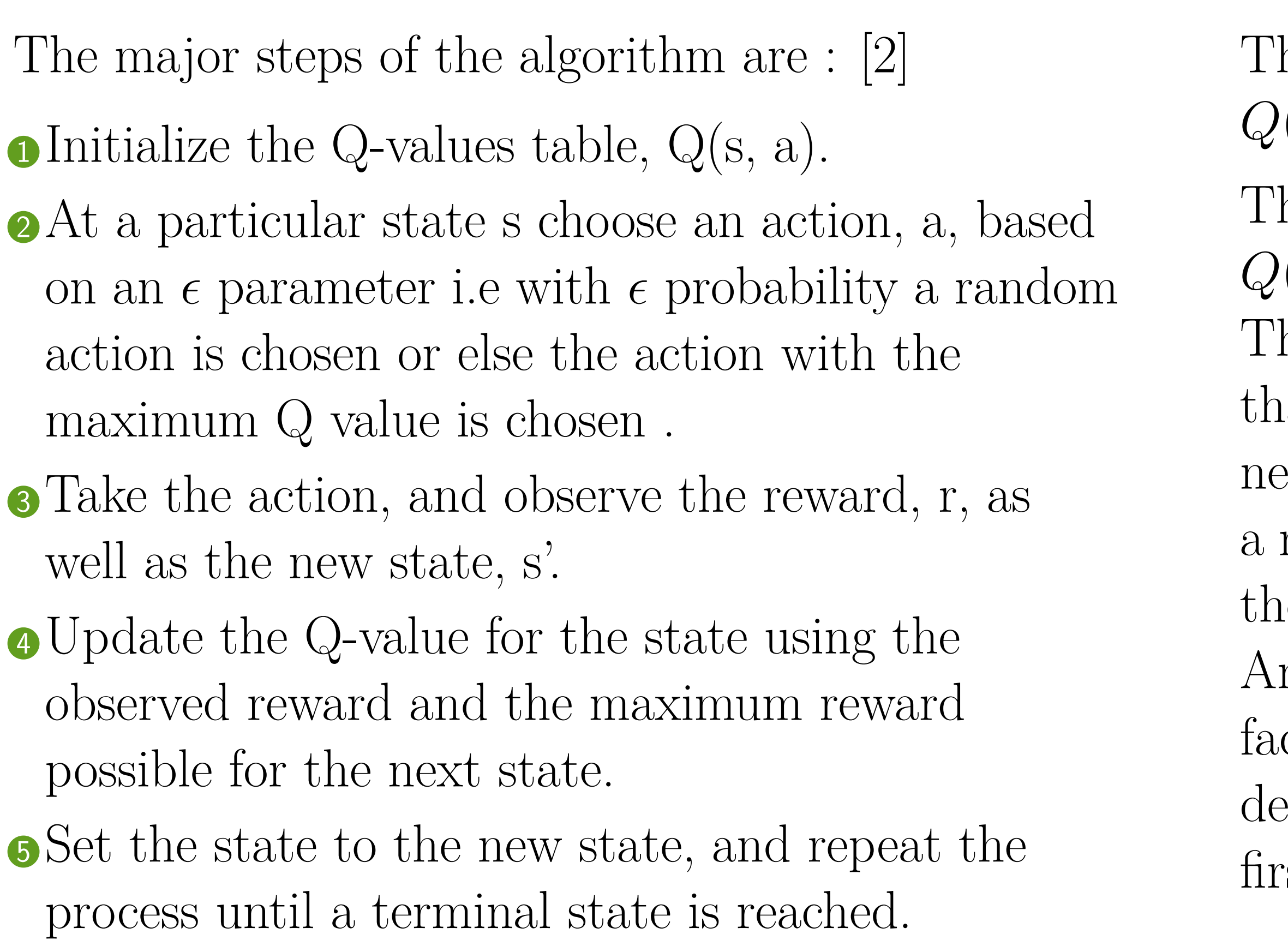

#### **Update Equations**

he update equation for QLearn is  $: [2]$  $: [2]$  $Q(s, a) \leftarrow Q(s, a) + \alpha[r + \gamma max_{\alpha'} Q(s', a') - Q(s, a)]$ The update equation for SARSA is  $: [2]$  $: [2]$ 

 $Q(s, a) \leftarrow Q(s, a) + \alpha[r + \gamma max_{\alpha'} Q(s', a') - Q(s, a)]$ The major difference between it and Q-Learning, is recteur that the maximum reward for the next state is not ecessarily used for updating the Q-values. Instead, new action, and therefore reward, is selected using the same policy that determined the original action. nother difference between the 2 algorithms is the act that in SARSA 2 action steps are required to etermine the next state-action pair along with the :St.

- 
- 
- 

#### **Implementation**

```
data Game state action = Game{}isTermState :: state -> Bool,
reward :: state -> (Double, Double),
nextState :: state -> (action, action) -> state,getPossibleActions :: state -> ([action], [action]),
startState :: state,
trainer :: state -> (action, action)
```
Figure 2: The Game ADT

#### **Available module functions :**

• Learn.Learner.learnGame • Learn.Helpers.getAction • Game.playGameInteractive

#### **References**

<span id="page-0-0"></span>[1] Wikipedia. Reinforcement learning. *Retrieved from Wikipedia on 13 November 2015*.

<span id="page-0-1"></span>[2] Richard S. Sutton and Andrew G. Barto. Reinforcement learning: An introduction.

#### **Acknowledgements**

#### **Contact Information**

ep:

tps://github.com/arnabgho/RLearnHaskell

• Email:<mailto:mpranav@iitk.ac.in>

• Email:<mailto:arnabgho@iitk.ac.in>

• Email:<mailto:shriap@iitk.ac.in>